## **SIEMENS** S-1FL2 1FL2203-2AG01-0SC0

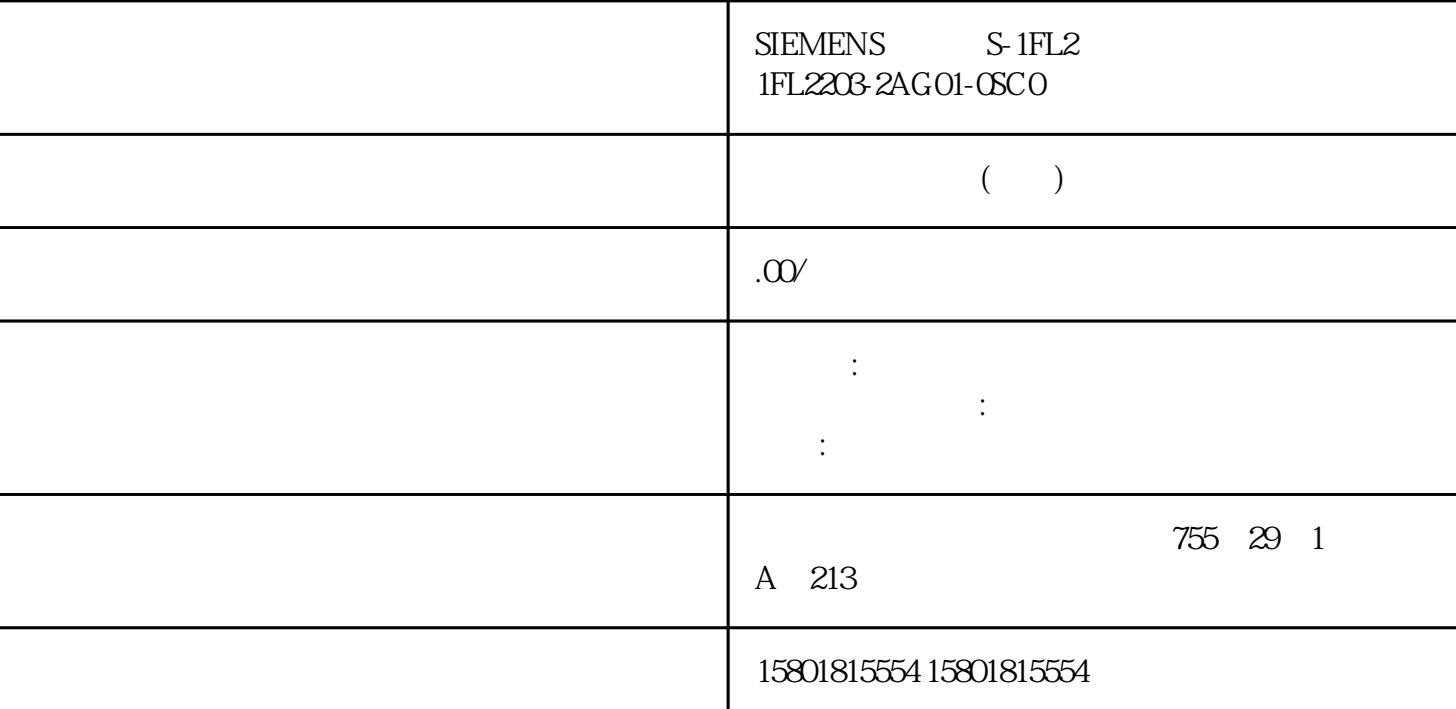

 $SPTP$   $(S7-1500T)$  " Execute" = TRUE 的情况下启动同步"点对点"作业(sPTP 运动)后,作业会添加到作业序列 (页 199)中。运动控制指令"MC\_MoveDirectAbsolute (页 335)"或"MC\_MoveDirectRelative (页  $342$ "  $Busy = TRUE$  $*$  Active" = TRUE ".StatusWord.X11 (DirectCommand)" 通过"ExecutionTimeStatus"参数显示执行进度。参数起始值为 0.0,并在作业执行过程中递 增。  $S$ PTP  $S$  specifies specifies  $S$  specifies  $S$  bone" = TRUE  $ExecutionTimeStatus" = 1.0$   $SPTP$   $(S7-1500T)$ StatusWord 3. StatusWord 2.11 (DirectCommand) sPTP " MC\_MoveDirectAbsolute" " MC\_MoveDirectRelative" " TRUE" .Tcp  $x \ y \ z \ A \ B \ C.AxeSDataA[1.6]$   $A1 \ A6$  $J$ oint $D$ ata $J$ [1..6]  $J1$   $J6$ 0 1, 2, 3 1, 2, 3 100 .StatusPath.CoordSystem 101 1).StatusMotionQueue.NumberOfCommands .Override.Velocity .DynamicDefaults.MoveDirect.VelocityFactor  $\mathbf{s}$ PTP 运动)。.DynamicDefaults.MoveDirect.AccelerationFactor  $\mathbf{s}$ PTP 运动)。.DynamicDefaults.MoveDirect.DecelerationFactor  $\mathbf{s}$ PTP

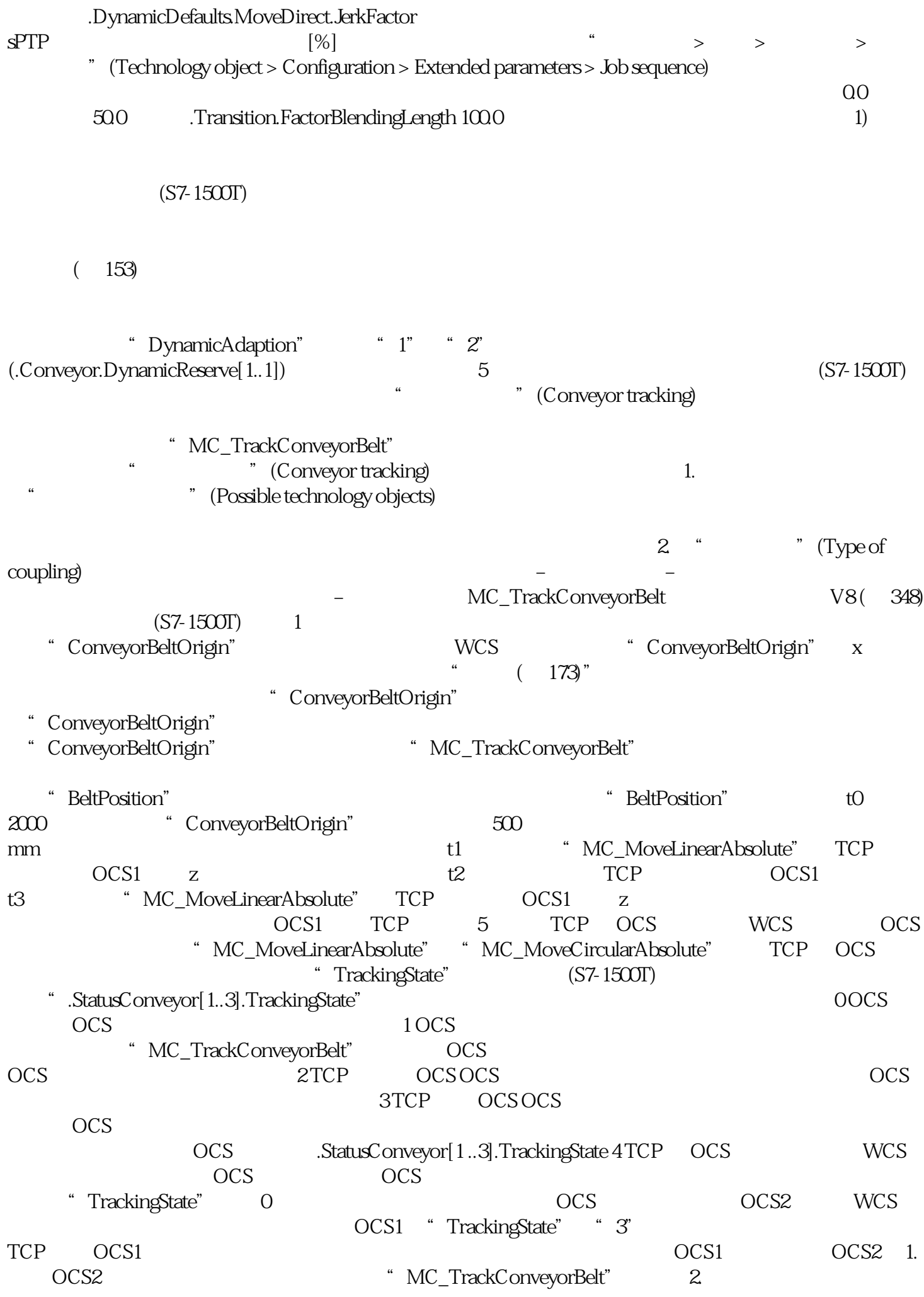

将"MC\_MoveLinearAbsolute"作业发送到 WCS 中的中间点。 3.

 $\text{MC\_MovelinearAbsolute}$   $\text{OCS2}$   $\text{OCS2}$   $\text{CSS2}$   $\text{CCS2}$   $\text{CCS2}$ 

 $\rm OCS$ 

 $\overline{OCS2}$  (S7-1500T)